# **Motivation for using Virtual Machines**

#### Tom Goff & David Dufresne

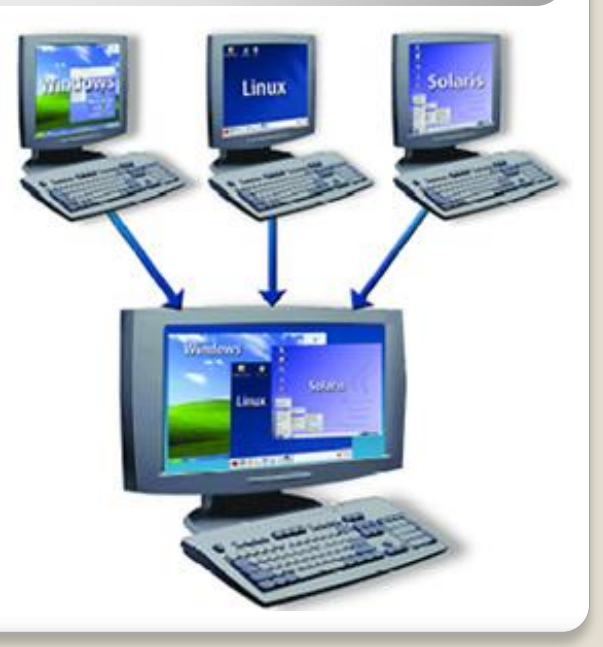

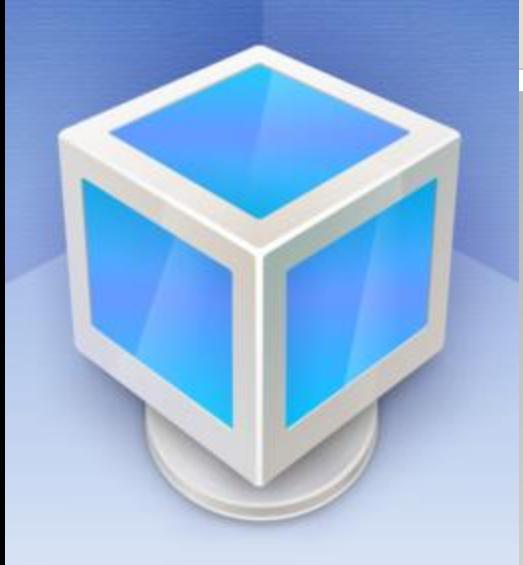

VirtualBox **+**

*mware* 

**VMware Player** 

We have created virtual machines for both VirtualBox and Vmware Player.

Both options are supported across several platforms, but experience says that some hardware plays better with one or the other.

> Having both options helps users who are familiar with one of the programs.

#### **Why use virtual machines?**

- You can setup a machine once and then duplicate the result (good for classrooms).
- Students can copy the VM from a school machine, and load it on their personal computer.
- New users can download a virtual image with ROS, Scratch and libraries already configured (less chance to mess up!)
- You can run ROS in Ubuntu, regardless of the actual platform that you're using.
- If you break something (either the VM or the real machine), you can load a backup.
- If new ROS version comes out, simply download and run the newest virtual image!

## **Here, let me get that for you :)**

- ROS, Scratch, iRobot Create driver, gscam, ar\_recog, examples like teleop\_twist\_keyboard.
- Startup scripts launch roscore, Create driver, Scratch, rosjs/processing browser automatically.
- VMs setup to minimize work for the user. (auto-login, no screen lock, no updates…)

### **Anything you can do, I can do on a virtual machine!**

- Virtual machines have lower hardware ceilings than the host machine, but even slow machines can run ROS.
- Using bluetooth communication to the robot platform, powerful host machines can operate the robot, overcoming hardware challenges.